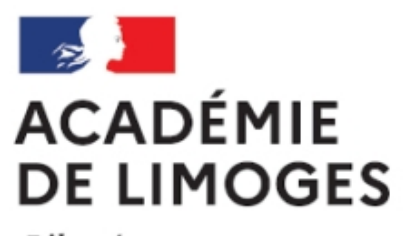

Liberté Égalité Fraternité

## **Tutoriel pour construire un graphique**

- Méthodes - Savoir-faire au programme - Représentations graphiques -

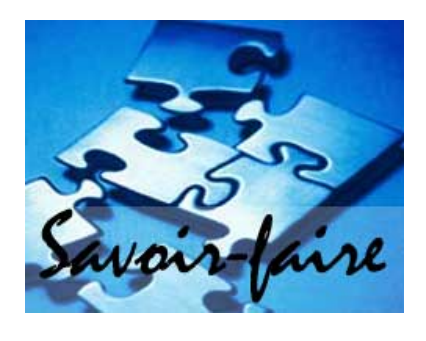

Date de mise en ligne : jeudi 4 octobre 2007

**Copyright © SES Limoges - Tous droits réservés**

Sur son site Ecomultimedia notre collègue **Joachim Dornbush** propose un tutoriel complet guidant pas à pas l'élève pour la réalisation d'un graphique. Les animations réalisées sous flash permettent de présenter en dtail la succession des opérations. Un excellent outil de démonstration.

Accès direct à cet exercice en cliquant ici.